### 1.DENEY: BASİT BİR PROGRAMI OLUŞTURMA VE ÇALIŞTIRMA

### YENİ KOMUTLAR

### **MOV [operand1],[operand2] Açıklama :** operand2'nin içeriği operand1'e kopyalanır. **Algoritma :** operand1 = operand2

#### **ADD [operand1],[operand2]**

 **Açıklama :** operand1 ile operand2 toplanır. Sonuç operand1'e yazılır. **Algoritma :** operand1 = operand1 + operand2

#### **SUB [operand1],[operand2]**

 **Açıklama :** operand1'den operand2 çıkarılır. Sonuç operand1'e yazılır. **Algoritma :** operand1 = operand1 ‐ operand2

### ÖRNEKLER

**1.** Bellekteki **0100:1000h** ve **0100:2000h** adreslerine **34h** değerini yazacak bir program yazınız.

;program MOV [1000h], 34h MOV [2000h], 34h ;isletim sistemine donus MOV AH, 4Ch INT 21h

**2. CL** ve **DL** registerlarındaki değerlerin yerlerini değiştirecek bir program yazınız.

;ilk degerler MOV CL, 0CCh MOV DL, 0DDh

;program MOV AL, CL MOV CL, DL MOV DL, AL

;isletim sistemine donus MOV AH, 4Ch INT 21h

**3. 0100:0500h** bellek adresindeki **9Bh** değeri ile **0100:0501h** bellek adresindeki **52h** değerini toplayan ve sonucu **0100:0502h** bellek adresine yazan bir program yazınız.

;program MOV [0500h], 9Bh MOV [0501h], 52h

Arş.Gör. Çağlar YILMAZ 1 | Sayfa

### 1.DENEY: BASİT BİR PROGRAMI OLUŞTURMA VE ÇALIŞTIRMA

MOV AL, [0500h] MOV AH, [0501h] ADD AL, AH MOV [0502h], AL ;isletim sistemine donus MOV AH, 4Ch INT 21h

### 2.DENEY: ADRESLEME MODLARI

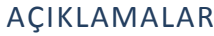

 $DS = 0100h$ BX = 1000h DI = 2000h  $DIZI = OBBCh$ 

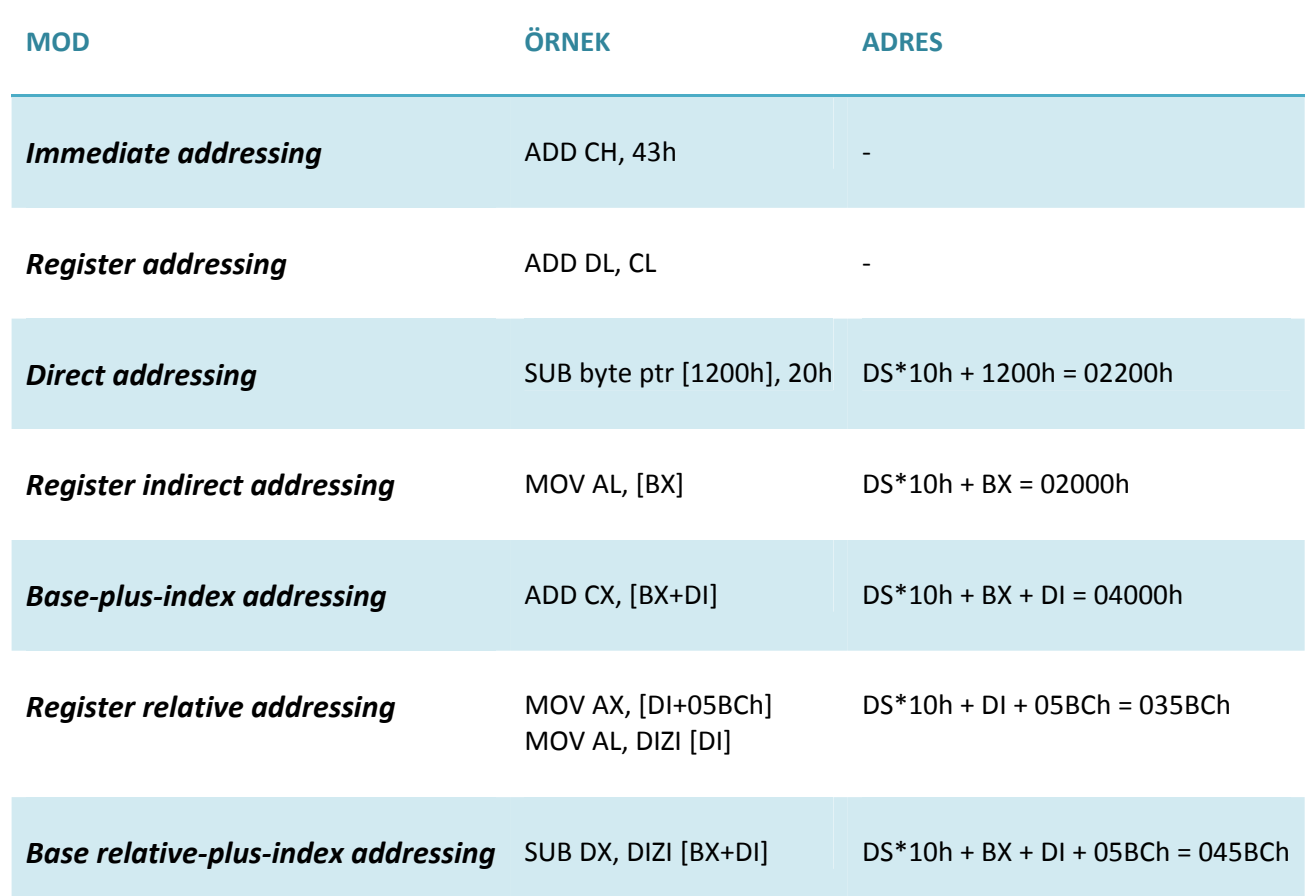

### 3.DENEY: KARŞILAŞTIRMA VE ATLAMA KOMUTLARININ KULLANIMI

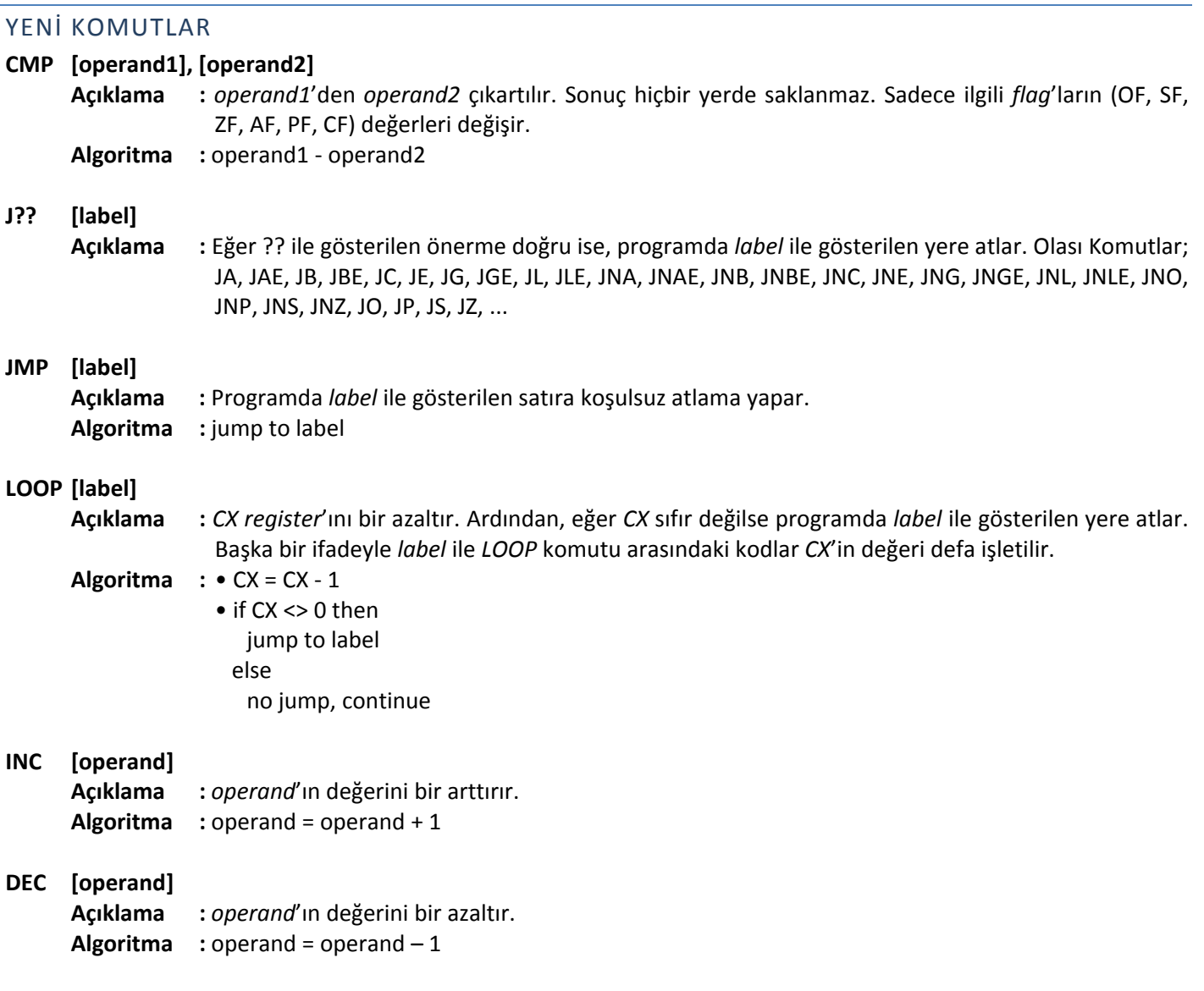

### ÖRNEKLER

**1. 0100:1000h** adresini inceleyecek bir program yazınız. Bu program eğer bu adresteki değer **C2h** ise **0100:1100h** adresine **FFh** değerini, eğer **C2h** değilse **0100:1100h** adresine **AAh** değerini yazacak.

;ilk degerler MOV byte ptr [1000h], 0ABh ;program CMP byte ptr [1000h], 0C2h JE esit MOV byte ptr [1100h], 0AAh JMP bitis esit: MOV byte ptr [1100h], 0FFh

#### 3.DENEY: KARŞILAŞTIRMA VE ATLAMA KOMUTLARININ KULLANIMI

bi ti s: ;isletim sistemine donus MOV AH, 4Ch INT 21h

**2.** Bellekte **0100:1000h** adresinden yukarıya doğru değeri **00h** olmayan bir baytlık bilgiler den oluşan bir seri depolanmıştır. Bu seri **00h** değeri ile sonlandırılmıştır. Bu seriyi **0100:2000h** adresinden yukarıya doğru kopyalacak bir program yazınız.

;ilk degerler MOV byte ptr [1000h], 12h MOV byte ptr [1001h], 34h MOV byte ptr [1002h], 56h MOV byte ptr [1003h], 78h MOV byte ptr [1004h], 9Ah MOV byte ptr [1005h], 0BCh MOV byte ptr [1006h], 0DEh MOV byte ptr [1007h], 0F0h MOV byte ptr [1008h], 00h ;program DIZI EQU 1000h MOV BX, 1000h MOV DI, 0000h dongu: MOV AL, DIZI[DI] CMP AL, 00h JE bitis MOV DIZI[BX+DI], AL INC DI JMP dongu bi ti s: ;isletim sistemine donus MOV AH, 4Ch INT 21h

**3. 0100:2000h** ile **0100:200Fh** arasındaki bellek adreslerindeki bir *word'*lük değerleri inceleyen bir program yazınız. Bu değerlerden en büyüğünü **0100:1000h** adresine kopyalayınız.

;ilk degerler MOV word ptr [2000h], 1234h MOV word ptr [2002h], 5678h MOV word ptr [2004h], 9ABCh MOV word ptr [2006h], 0DEF1h MOV word ptr [2008h], 2345h MOV word ptr [200Ah], 6789h

#### 3.DENEY: KARŞILAŞTIRMA VE ATLAMA KOMUTLARININ KULLANIMI

MOV word ptr [200Ch], 0ABCDh MOV word ptr [200Eh], 0EF12h ;program DIZI EQU 2000h MOV BX, 1000h MOV DI, 0000h MOV CX, 0007h MOV AX, DIZI[DI] ADD DI, 0002h dongu: MOV DX, DIZI[DI] CMP AX, DX JGE buyuk\_esit MOV AX, DX buyuk\_esit: ADD DI, 0002h LOOP dongu MOV [BX], AX ;isletim sistemine donus MOV AH, 4Ch<br>INT 21h  $21h$ 

**4. 0100:1500h** ile **0100:15FFh** arasındaki bellek adreslerini aşağıdaki tabloda gösterildiği gibi yükleyen bir program yazınız.

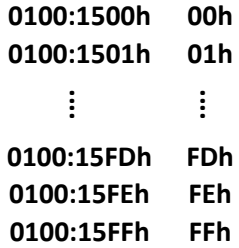

;program DIZI EQU 1500h MOV BX, 0000h MOV CX, 0100h dongu: MOV DIZI[BX], BL INC BL LOOP dongu ;isletim sistemine donus

MOV AH, 4Ch INT 21h

### 3.DENEY: KARŞILAŞTIRMA VE ATLAMA KOMUTLARININ KULLANIMI

**5. 0100:3000h** adresinde herhangi bir değer olabilir. Bu değeri **C3h** değerinden küçükse birer birer arttırarak yada **C3h** değerinden büyükse birer birer azaltarak **C3h** değerine getirecek bir program yazınız.

;ilk degerler MOV byte ptr [3000h], 0ABh ;program CMP byte ptr [3000h], 0C3h JG buyuk kucuk: CMP byte ptr [3000h], 0C3h JE bitis byte ptr  $[3000h]$ JMP kucuk buyuk: CMP byte ptr [3000h], OC3h<br>JE bitis bi ti s DEC byte ptr [3000h]<br>JMP buyuk buyuk bi ti s: ;isletim sistemine donus MOV AH, 4Ch INT 21h

## 4.DENEY: VERİ TAŞIMA KOMUTLARI (STRING VERİ TRANSFERİ)

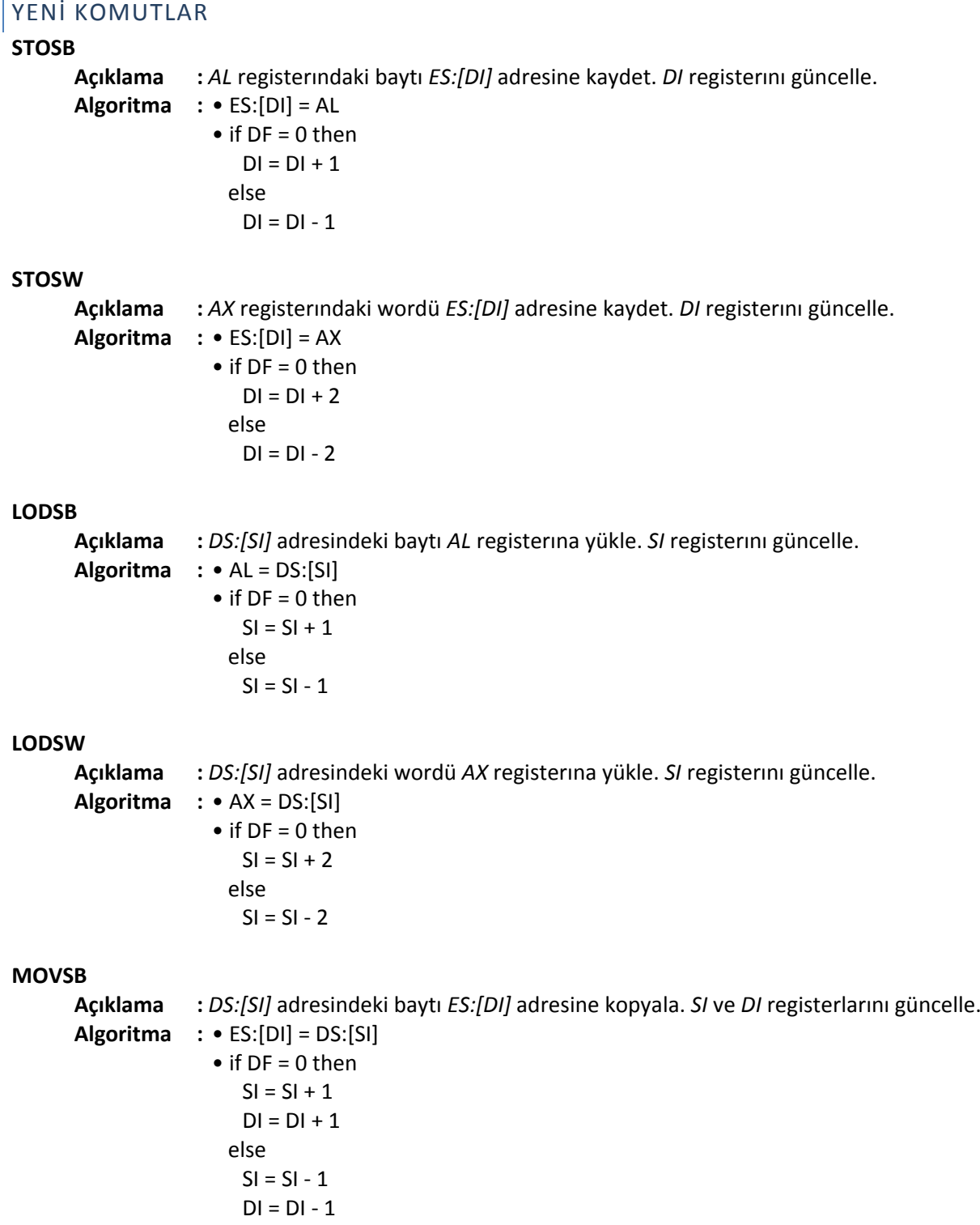

#### 4.DENEY: VERİ TAŞIMA KOMUTLARI (STRING VERİ TRANSFERİ)

#### **MOVSW**

**Açıklama :** *DS:[SI]* adresindeki wordü *ES:[DI]* adresine kopyala. *SI* ve *DI* registerlarını güncelle. **Algoritma :** • ES:[DI] = DS:[SI]  $\bullet$  if DF = 0 then  $SI = SI + 2$  $DI = DI + 2$  else  $SI = SI - 2$  $DI = DI - 2$ 

### **CLD**

**Açıklama :** *DF*'yi sıfırla. *SI* ve *DI* registerları *chain instruction*lar (*STOSB, STOSW, LODSB, LODSW, MOVSB, MOVSW*) tarafından arttırılacaktır.

**Algoritma**  $: • DF = 0$ 

#### **STD**

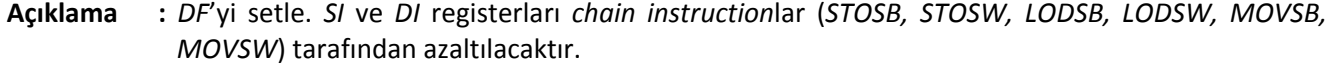

**Algoritma** :  $\bullet$  DF = 1

#### **REP [chain instruction]**

**Açıklama :** *chain instruction*'ı (*STOSB, STOSW, LODSB, LODSW, MOVSB, MOVSW*) *CX* defa tekrarla. Algoritma  $: \bullet$  CX = CX - 1  • if CX <> 0 then Do chain instruction else continue

### ÖRNEKLER

#### **1. 0100:0300h** ile **0100:03FFh** arasındaki bellek adreslerine **BCDEh** değerini yazacak bir program yazınız.

;program CLD MOV DI, 0300h MOV CX, 0080h MOV AX, 0BCDEh REP STOSW

;isletim sistemine donus MOV AH, 4Ch INT 21h

**2. 0100:0300h** ile **0100:03FFh** arasındaki bellek adreslerinden **1234h** çıkartıcak bir program yazınız.

;ilk degerler CLD MOV DI, 0300h MOV CX, 0080h

Arş.Gör. Çağlar YILMAZ 2 | Sayfa

### 4.DENEY: VERİ TAŞIMA KOMUTLARI (STRING VERİ TRANSFERİ)

MOV AX, 0BCDEh REP STOSW ;program CLD MOV SI, 0300h MOV DI, 0300h MOV CX, 0080h MOV DX, 1234h dongu: LODSW SUB AX, DX **STOSW** LOOP dongu

;isletim sistemine donus MOV AH, 4Ch INT 21h

**3. 0100:0300h** ile **0100:03FFh** arasındaki bellek adreslerindeki değerleri **0100:3500h** ile **0100:35FFh** arasındaki bellek adreslerine kopyalayacak bir program yazınız.

;ilk degerler CLD MOV DI, 0300h MOV CX, 0080h MOV AX, 0BCDEh REP STOSW

;program CLD MOV SI, 0300h MOV DI, 3500h MOV CX, 0080h REP MOVSW

;isletim sistemine donus MOV AH, 4Ch INT 21h

**4.** Data segment içinde **34h** değerini arayan bir program yazınız. Bu programda **34h** değerinin bulunduğu offset adresleri **0100:1000h** adresinden yukarıya doğru yazılacak ve kaç kere bulunduğu **CX**'de tutulacak.

Arş.Gör. Çağlar YILMAZ 3 | Sayfa ;ilk degerler MOV byte ptr[0500h], 34h MOV byte ptr[0600h], 34h MOV byte ptr[0700h], 34h ;program CLD

### 4.DENEY: VERİ TAŞIMA KOMUTLARI (STRING VERİ TRANSFERİ)

MOV SI, 0000h<br>MOV CX, 0000h MOV CX, 0000h<br>MOV DI, 1000h MOV DI, 1000h<br>MOV DL, 34h DL, 34h dongu: LODSB<br>CMP AL, DL JNE bulunamadi MOV AX, SI<br>DEC AX DEC **STOSW** INC CX bulunamadi:<br>CMP SI 00 CMP SI, 0000h<br>JNE donqu dongu ;isletim sistemine donus MOV AH, 4Ch INT 21h

### 5.DENEY: TEMEL ARİTMETİK KOMUTLAR ‐ 1

### YENİ KOMUTLAR

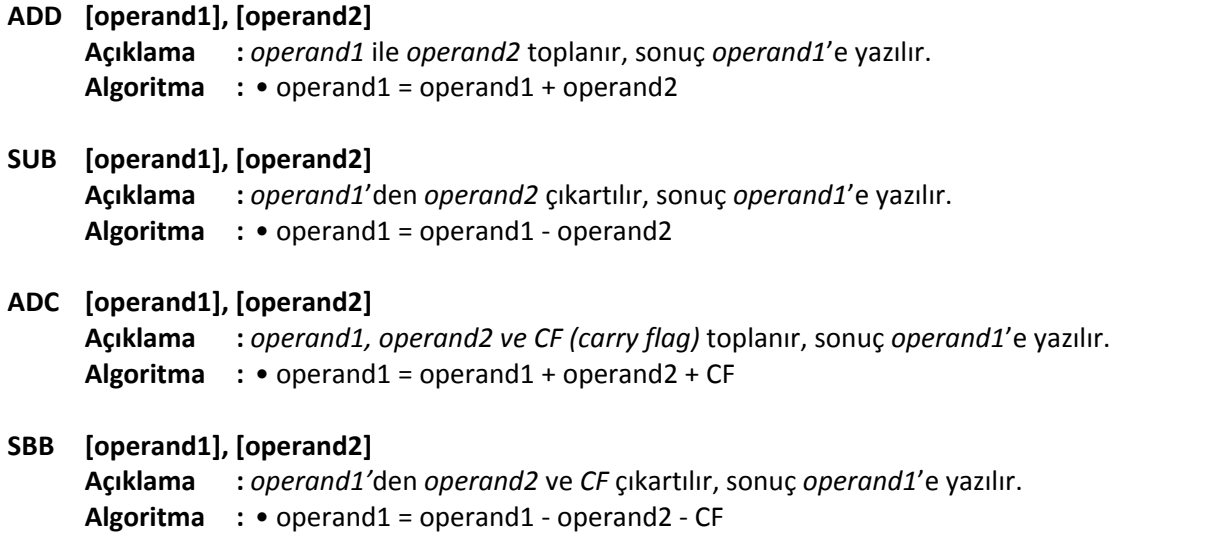

### ÖRNEKLER

**1. 12125656h** ile **9876FFFFh** sayılarını toplayıp **0100:5000h** adresine kaydedecek bir program yazınız.

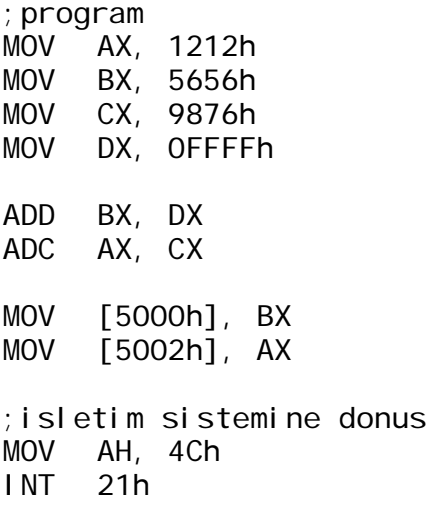

**2. 98765432h** sayısından **12345678h** sayısını çıkartıp **0100:5000h** adresine kaydedecek bir program yazınız.

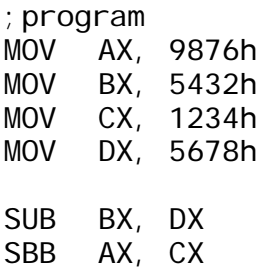

#### 5.DENEY: TEMEL ARİTMETİK KOMUTLAR ‐ 1

MOV [5000h], BX<br>MOV [5002h], AX  $[5002h]$ , AX ;isletim sistemine donus MOV AH, 4Ch INT 21h

**3. SI** ile gösterilen bellek adesinden başlayıp **DI** ile gösterilen bellek adresine kadarki bir baytlık verileri toplayan bir program yazınız. Sonucu **DX‐BX** register kombinasyonunda saklayınız.

;ilk degerler MOV SI, 0000h<br>MOV DI, 0100h DI, 0100h ;program CLD MOV CX, DI SUB CX, SI INC CX MOV BX, 0000h MOV DX, 0000h dongu: LODSB ADD BL, AL ADC BH, 00h ADC DX, 0000h LOOP dongu ;isletim sistemine donus MOV AH, 4Ch<br>INT 21h  $21h$ 

### 6.DENEY: TEMEL ARİTMETİK KOMUTLAR ‐ 2

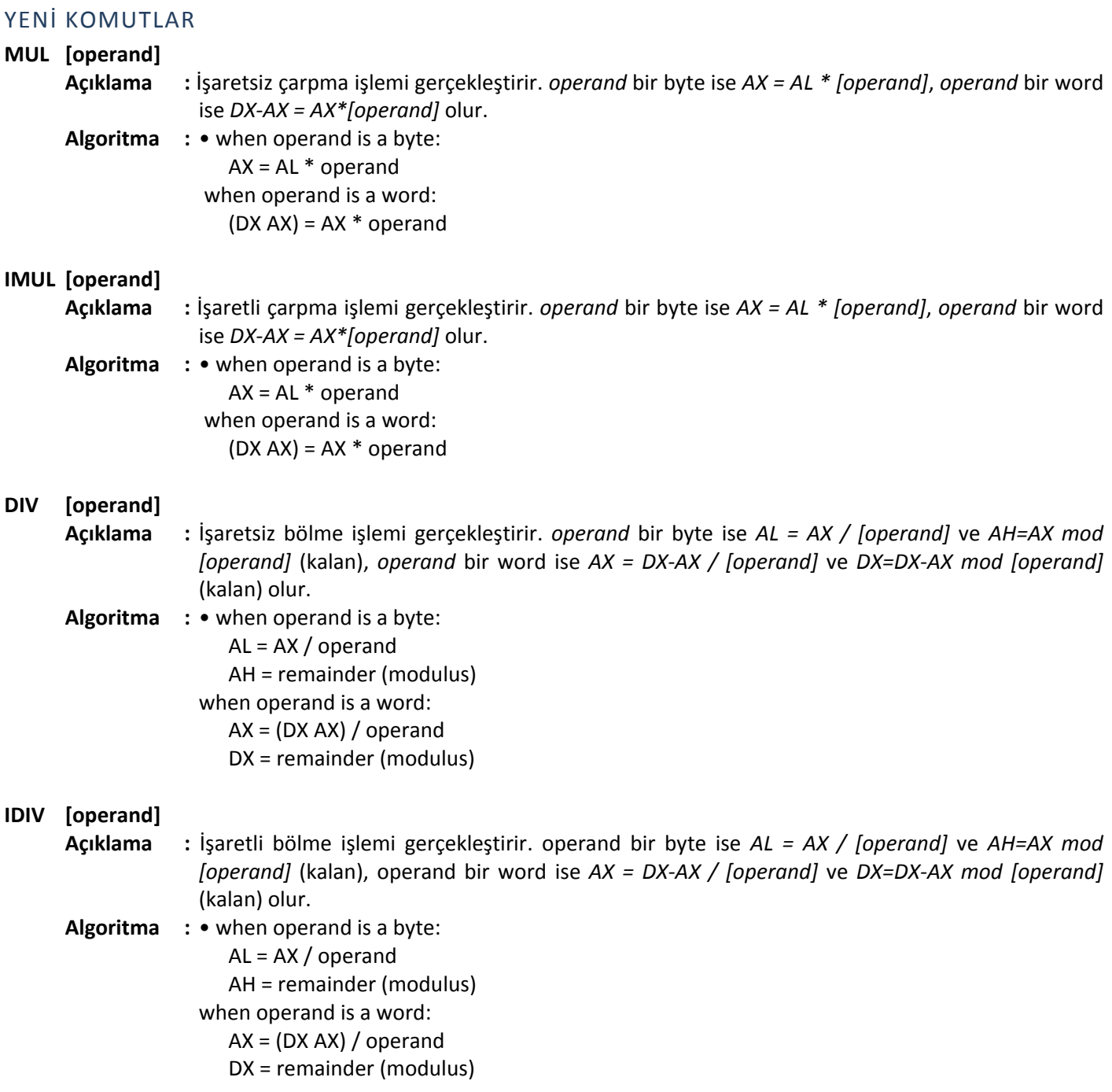

### ÖRNEKLER

**1.** İşaretsiz **FEh (254d)** sayısı ile **10h (16d)** sayısını çarpan bir program yazınız. Sonucu bellekte **0100:0400h** adresine yazınız.

;program MOV AL, 0FEh MOV BL, 10h

Arş.Gör. Çağlar YILMAZ 1 | Sayfa

6.DENEY: TEMEL ARİTMETİK KOMUTLAR ‐ 2

MUL BL MOV [0400h], AX

;isletim sistemine donus MOV AH, 4Ch INT 21h

**2.** İşaretli **FEh (‐2d)** sayısı ile **10h (16d)** sayısını çarpan bir program yazınız. Sonucu bellekte **0100:0400h** adresine yazınız.

;program MOV AL, 0FEh MOV BL, 10h IMUL BL MOV [0400h], AX ;isletim sistemine donus MOV AH, 4Ch INT 21h

**3.** İşaretsiz **ABh (171d)** sayısını **0Ah (10d)** sayısına bölen bir program yazınız. Bölümü bellekte **0100:0500h**, kalanı **0100:0502h** adresine yazınız.

;program MOV AX, 00ABh MOV BL, 0Ah DIV BL MOV [0500h], AL MOV [0502h], AH ;isletim sistemine donus MOV AH, 4Ch INT 21h

**4.** İşaretli **ABh (‐85d)** sayısını **0Ah (10d)** sayısına bölen bir program yazınız. Bölümü bellekte **0100:0500h**, kalanı **0100:0502h** adresine yazınız.

;program MOV AX, 0FFABh MOV BL, 0Ah IDIV BL MOV [0500h], AL MOV [0502h], AH ;isletim sistemine donus AH, 4Ch INT 21h

### 6.DENEY: TEMEL ARİTMETİK KOMUTLAR ‐ 2

**5.** İşaretsiz **ABCDEh** sayısını **0100h** sayısına bölen bir program yazınız. Bölümü bellekte **0100:0610h**, kalanı **0100:0612h** adresine yazınız.

;program MOV DX, 000Ah MOV AX, 0BCDEh MOV BX, 0100h DIV BX MOV [0610h], AX MOV [0612h], DX ;isletim sistemine donus MOV AH, 4Ch<br>INT 21h  $21h$ 

**6.** Aşağıdaki işlemi yapacak bir program yazınız. Bölümü bellekte **0100:0710h**, kalanı **0100:0712h** adresine yazınız.  $[0700h] * [0702h]$ 

 $[0704h]$ ;ilk degerler MOV word ptr [0700h], 0ABCDh MOV word ptr [0702h], 0010h word ptr [0704h], 1000h

;program MOV AX, [0700h] MOV BX, [0702h] MUL BX<br>MOV BX BX, [0704h] DIV BX MOV [0710h], AX MOV [0712h], DX ;isletim sistemine donus MOV AH, 4Ch INT 21h

### 7.DENEY: TEMEL MANTIK KOMUTLARI

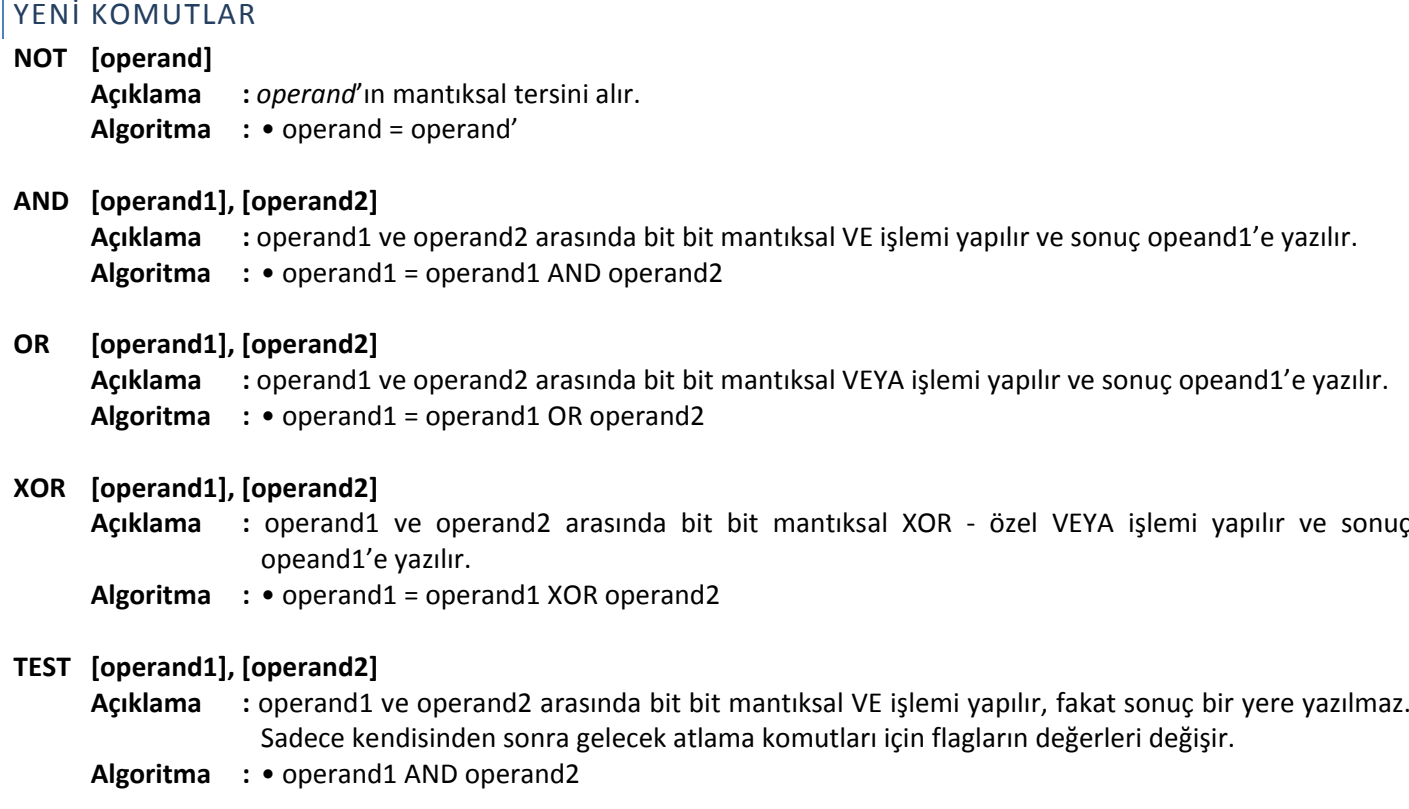

### ÖRNEKLER

**1.** Bellekteki **0100:2000h** adresindeki bir baytlık verinin **0.**,**5.** ve **7.** bitlerini **'0'** yapan, **2.** ve **6.** bitlerini **'1'** yapan ve **1.**,**3.** ve **4.** bitlerini ters çeviren bir program yazınız.

;ilk degerler MOV byte ptr [2000h], 0ABh ;program MOV AL, [2000h] AND AL, 01011110b OR AL, 01000100b XOR AL, 00011010b MOV [2000h], AL ;isletim sistemine donus MOV AH, 4Ch INT 21h

**2.** Bellekteki **0100:3000h** adresini inceleyen bir program yazınız. Eğer **5.**,**6.** veya **7.** bitlerinden birisi **'1'** ise **0100:1100h** adresine **FFh**, değilse **AAh** yazılacaktır.

### 7.DENEY: TEMEL MANTIK KOMUTLARI

;ilk degerler MOV byte ptr [3000h], 0ABh

;program MOV AL, [3000h] MOV [1100h], 0FFh TEST AL, 11100000b JNZ bitis MOV [1100h], 0AAh

bi ti s: ;isletim sistemine donus MOV AH, 4Ch INT 21h

**3. 0100:2000h** adresinden **0100:3000h** adresine kadar olan bellekteki bir baytlık verileri inceleyecek bir program yazınız. Bu program bu bellek adreslerindeki **4**'e tam bölünebilen sayıları **0100:1000h** adresinden yukarıya doğru kopyalacak ve kaç tane sayının bölünebildiğini **DX**'te saklayacaktır.

;program MOV SI, 2000h<br>MOV DI, 1000h DI, 1000h MOV CX, 1001h MOV BL, 00000011b dongu: LODSB TEST AL, BL<br>JNZ bolune bol unemez INC DX **STOSB** bol unemez: LOOP dongu ;isletim sistemine donus MOV AH, 4Ch<br>INT 21h  $21h$ 

### 8.DENEY: KAYDIRMA KOMUTLARI

# YENİ KOMUTLAR **SHL [operand1 1], [operand d2] Açıklama** : operand1 sola operand2 kadar kaydırılır. Bütün bitler sola kaydırılır, soldaki bitler CF'a aktarılır. .ola kaydırılır Sağdaki i bitlere *'0'* k onulur. **Algoritma a :**   $\mathsf{C}$ **SAL [operand1 1], [operand d2] Açıklama** : SHL komutu ile aynıdır. **Algoritma a : SHR [operand1 1], [operand d2] Açıklama** : operand1 sağa operand2 kadar kaydırılır. Bütün bitler sola kaydırılır, sağdaki bitler CF'a aktarılır. Soldaki bitlere 'O' konulur. **Algoritma a :**

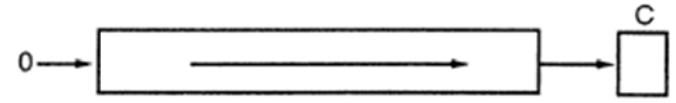

### **SAR [operand1 1], [operand d2]**

**Açıklama** : operand1 sağa operand2 kadar kaydırılır. Bütün bitler sola kaydırılır, sağdaki bitler CF'a aktarılır. Soldaki bitlere operand1'in işaret biti konulur.

#### **Algoritma a :**

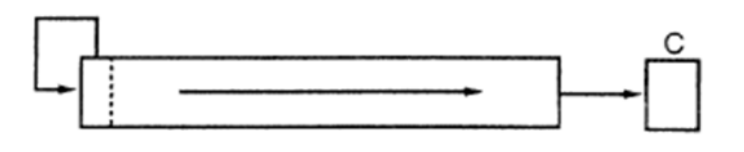

### ÖRNEKLER

**1.** Kaydırma komutlarını kullanarak 0100:1000h adresindeki bir baytlık işaretsiz sayı ile 18d sayısını çarpan bir program yazınız. Sonucu 0100:1002h adresinde saklayınız.

;ilk de egerler  $MOV$ ;progra am MOV AL, XOR AH **MOV** yte ptr [1000h], 05h L, [1000h h] H, AH BX, AX

A Arş.Gör. Çağl lar YILMAZ 

#### 8.DENEY: KAYDIRMA KOMUTLARI

SHI AX, 1d SHL BX, 4d ADD AX, BX MOV [1002h], AX ;isletim sistemine donus MOV AH, 4Ch INT 21h

**2.** Kaydırma komutlarını kullanarak **0100:3000h** adresindeki bir baytlık işaretli sayıyı **4d** sayısına bölen bir program yazınız. Sonucu **0100:1002h** adresinde saklayınız.

;ilk degerler MOV byte ptr [3000h], 50h ;program MOV AL, [3000h] SAR AL, 2d MOV [1002h], AL ;isletim sistemine donus MOV AH, 4Ch INT 21h

**3. 0100:1400h** adresindeki sayının **12.** biti **'0'** olana kadar sağa kaydıran bir program yazınız.

;ilk degerler MOV word ptr [1400h], 0F800h ;program MOV AX, [1400h] MOV BX, 0001000000000000b dongu: TEST AX, BX JZ bitis SHR AX, 1d JMP dongu bi ti s: ;isletim sistemine donus MOV AH, 4Ch INT 21h

**4. 0100:0200h** adresindeki bir baytlık verinin nibble'larını ayıracak bir program yazınız (1 nibble=4 bit). Bu sayının sol tarafı **CH**'de, sağ tarafı **CL**'de saklanacaktır.

;ilk degerler MOV word ptr [0200h], 0ABh

### 8.DENEY: KAYDIRMA KOMUTLARI

;program MOV CH, [0200h] SHR CX, 4d SHR CL, 4d

;isletim sistemine donus MOV AH, 4Ch<br>INT 21h  $21h$ 

### 9.DENEY: DÖNDÜRME KOMUTLARI

### YENİ KOMUTLAR

#### **ROL [operand1 1], [operand d2]**

**Açıklama** : operand1 sola operand2 kadar döndürülür. Bütün bitler sola kaydırılır, soldaki bitler hem sağa hem de CF'a aktarılır.

**Algoritma a :** 

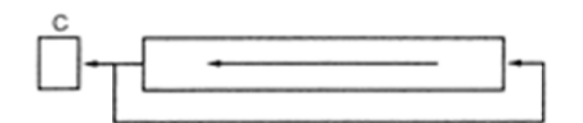

#### **RCL [operand1 1], [operand d2]**

**Açıklama** : operand1 sola operand2 kadar döndürülür. Bütün bitler sola kaydırılır, soldaki bitler CF'a, CF sağdaki bitlere akta rılır.

**Algoritma a :**

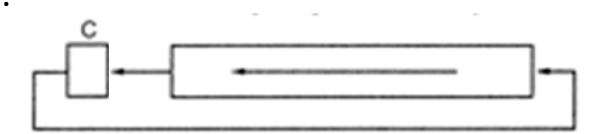

#### **ROR R [operand1 1], [operand d2]**

**a :** 

**Açıklama** : operand1 sağa operand2 kadar döndürülür. Bütün bitler sağa kaydırılır, sağdaki bitler hem sola hem de CF'a aktarılır.

**Algoritma**

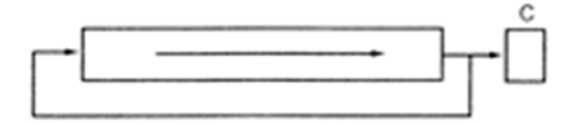

### **RCR [operand1 1], [operand d2]**

**Açıklama** : operand1 sağa operand2 kadar döndürülür. Bütün bitler sağa kaydırılır, sağdaki bitler CF'a, CF soldaki bitlere aktarılır.

**Algoritma a :** 

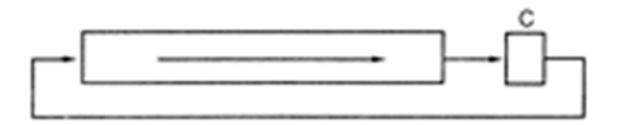

### ÖRNEKLER

**1.** 0100:0300h adresindeki 16-bitlik sayının **set ('1')** durumda olan bitleri sayan bir program yazınız. Sonucu DX'te saklayınız .

;ilk de egerler MOV ord ptr [0300h], 0ABCDh

;progra am X<sub>OR</sub> DX, DX

A Arş.Gör. Çağl lar YILMAZ 

#### 9.DENEY: DÖNDÜRME KOMUTLARI

MOV CX, 0010h MOV AX, [0300h]

dongu: ROL AX, 1d ADC DX, 0000h LOOP dongu

;isletim sistemine donus MOV AH, 4Ch INT 21h

**2. 0100:0400h** adresindeki sayıyı negatif olana kadar sola döndüren bir program yazınız. Daha sonra bu sayı **A100h** sayısından küçükse **0100:1000h** adresine **AAh**, değilse **BBh** değerini yazdırınız. Ayrıca sayının kaç defa döndürüldüğünü **CX**'te saklayınız.

;ilk degerler MOV word ptr [0400h], 179Ch ;program XOR CX, CX MOV AX, [0400h] dongu: TEST AX, 8000h JNZ negatif ROL AX, 1d INC CX JMP dongu negati f: MOV byte ptr [1000h], 0AAh CMP AX, 0A100h JL kucuk MOV byte ptr [1000h], 0BBh kucuk: ;isletim sistemine donus MOV AH, 4Ch INT 21h

**3.** 48‐bitlik **DX‐BX‐AX** register kombinasyonunu **4** defa sola kaydıran bir program yazınız. Sonucu bellekte **0100:5000h** adresinden yukarıya doğru kaydediniz.

;ilk degerler MOV DX, 1234h MOV BX, 5678h MOV AX, 9ABCh

;program

Arş.Gör. Çağlar YILMAZ 2 | Sayfa

### 9.DENEY: DÖNDÜRME KOMUTLARI

MOV CX, 0004h

dongu: SHL<sup> $\overline{A}$ </sup> AX, 1d RCL BX, 1d RCL DX, 1d LOOP dongu MOV [5000h], AX<br>MOV [5002h], BX MOV [5002h], BX MOV [5004h], DX ;isletim sistemine donus MOV AH, 4Ch

INT 21h

#### 10.DENEY: DOS ORTAMINDA PROGRAMLAMA

**1.** Kullanıcıdan girdiği kelimeyi tekrar ekrana yazdıran programı yazınız.

**2.** Kullanıcının klavyeden girdiği yarıçapa göre çemberin çevresini, dairenin alanı ve kürenin hacmini ekrana yazan programı yazınız.

#### **Arş.Gör. Çağlar YILMAZ**

### CEVAPLAR

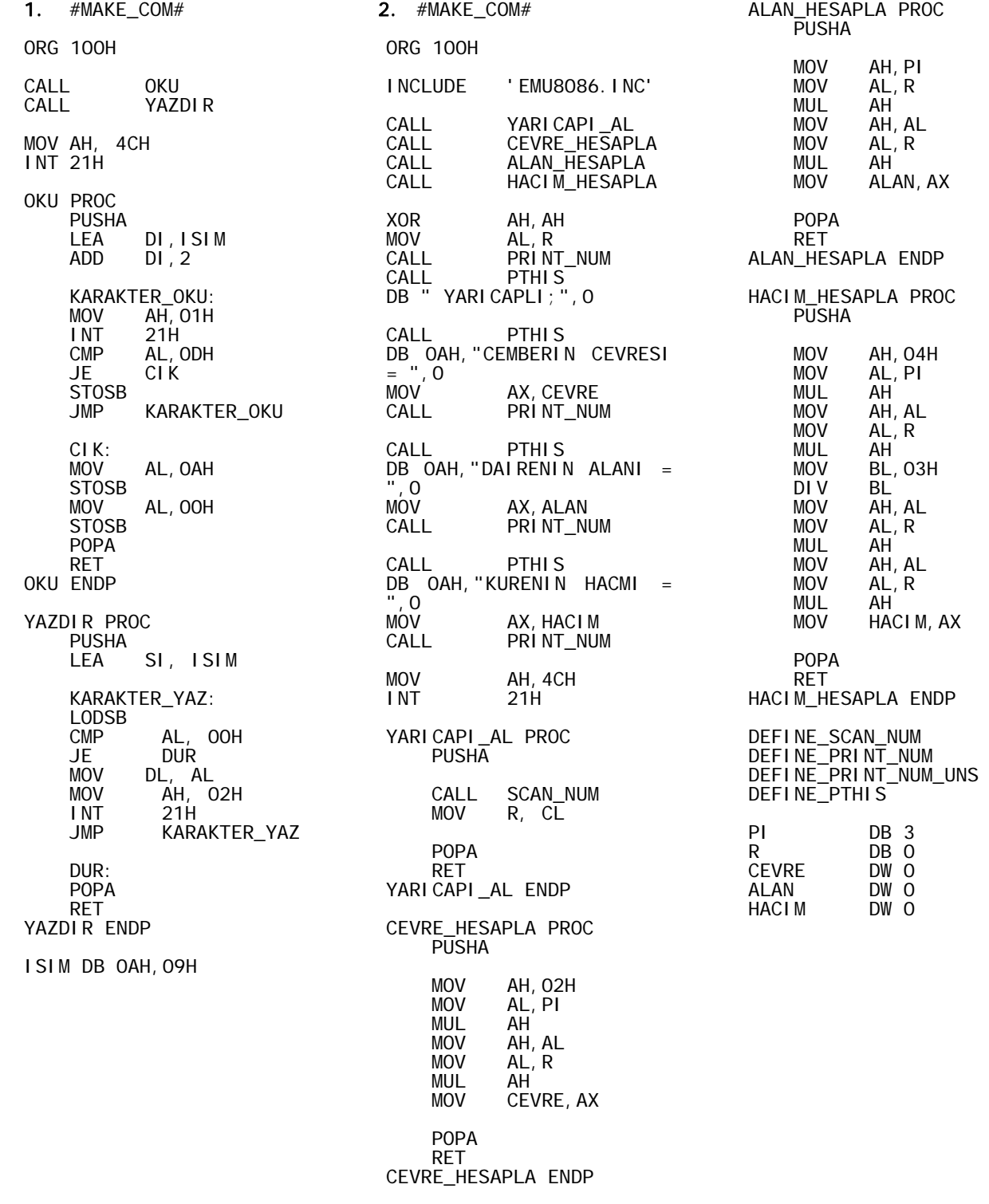